Учреждение образования «Белорусский государственный университет культуры и искусств»

#### **УТВЕРЖДАЮ**

Ректор УО «Белорусский государственный университет культуры и искусств» \_\_\_\_\_\_\_\_\_\_\_\_\_\_\_Ю. П. Бондарь «  $\rightarrow$  2013 г. Регистрационный № УД- /уч.

### **ИНФОРМАЦИОННЫЕ ПРОЦЕССЫ И СИСТЕМЫ Раздел 3. БАЗЫ ДАННЫХ**

*Учебная программа по специальности 1-21 04 01 Культурология (по направлениям), направлению специальности 1-21 04 01-02 Культурология (прикладная), специализации 1-21 04 01-02 04 Информационные системы в культуре*  $R_{\text{YJb}}$  и и и сударственным университеть культуры и искусств»<br>  $\frac{10.7}{10.7}$  П. Бондарь<br>  $\frac{10.7}{10.7}$  РЕПОЗИТОВНЫЕ ПРОЦЕССЫ И СИСТЕМЫ<br>
Раздел 3. БАЗЫ ДАННЫХ<br>  $\frac{10.7}{10.7}$  Учебная программа<br>
и и системы в судь

> Минск БГУКИ 2013

#### **Составитель**

*П. В. Гляков,* заведующий кафедрой информационных технологий в культуре учреждения образования «Белорусский государственный университет культуры и искусств», кандидат физико-математических наук, доцент

#### **Рецензенты:**

*С. В. Гилевский,* доцент кафедры системного анализа Белорусского государственного университета, кандидат технических наук, доцент;

*А. К. Демидович,* доцент кафедры информатики Академии последипломного образования, кандидат физико-математических наук, доцент

### **Рекомендована к утверждению:**

*кафедрой* информационных технологий в культуре учреждения образования «Белорусский государственный университет культуры и искусств» (протокол № 10 от 21.06.2012 г.);

*президиумом* научно-методического совета учреждения образования «Белорусский государственный университет культуры и искусств» (протокол № 1 от 24.09.2012 г.)

С. В. Такескай, доцент кафедры системного анализа вело государственного университета, кандидат техни<br>еских наук, доцент;<br>*А. К. Демидович, д*оцент кафедры информатики Академии<br>оследипломного образования, кандидат физико-

Ответственный за редакцию *А. И. Гуторова* Ответственный за выпуск *П. В. Гляков*

### **ПОЯСНИТЕЛЬНАЯ ЗАПИСКА**

В системе дисциплин, предусмотренных для студентов специальности «культурология» специализации «информационные системы в культуре», центральное место занимает дисциплина «Базы данных». Она призвана стать основой для понимания процессов автоматизации управления в сфере образования, культуры и искусств. Дисциплина «Базы данных» имеет межпредметную связь с такими дисциплинами, как «Основы информационных дисциплин» и «Информационные технологии в культуре». Эта дисциплина является составной частью интегрированной дисциплины «Информационные процессы и системы», в которую кроме нее входят еще две дисциплины: «Основы информационных систем» и «Аналитическая обработка источников информации». ежиредиетную связь с такими дисциплиных для состовник и состовно и денения для нединика в культуре». Эта дисциплины и «Информационные процессы истемы», в которую кроме нее входят еще две дисциплины истенных, в которую кр

*Целью* изучения дисциплины «Базы данных» является формирование знаний и умений для проектирования и разработки баз данных, позволяющих автоматизировать процессы управления в сфере образования, культуры и искусств.

*Задачи* дисциплины:

– ознакомление с современным состоянием проектирования, разработки и ведения баз данных;

– изучение основных способов проектирования и разработки баз данных с помощью системы управления базами данных реляционного типа;

– приобретение умений разрабатывать базы данных в сфере образования, культуры и искусств.

В результате изучения дисциплины студенты должны *знать:*

− понятия *информационные системы* и *автоматизированные информационные системы* (АИС);

− понятия базы данных и системы управления базами данных (СУБД);

− иерархическую, сетевую и реляционную модели баз данных;

− понятия знания и базы знаний;

- − базовую структуру экспертной системы;
- − нормальные формы отношений;
- − жизненный цикл АИС;
- − концептуальную модель базы данных;
- − инфологическую модель базы данных;
- − технологию создания базы данных;
- − виды и способы создания запросов;
- − способы представления данных в виде форм;
- − способы разработки отчетов;
- − алгоритмы импорта, экспорта и связывания данных;
- − способ подготовки серийных писем;
- − основные операции поддержки баз данных;
- − средства защиты базы данных.

После изучения дисциплины студенты должны *уметь:* 

− строить концептуальную и инфологическую модели базы данных;

− создавать запросы для получения информации из базы данных;

- − представлять данные в виде форм и отчетов;
- − проектировать и разрабатывать учебные базы данных;
- − разрабатывать пользовательский интерфейс базы данных;
- − выполнять импорт, экспорт и связывание данных;
- − подготавливать серийные письма;
- − выполнять операции по поддержке базы данных;
- − использовать средства защиты базы данных.

Материал излагается на основе современных методических требований с учетом педагогических целей на уровнях представления, понимания, знания, применения и творчества. При чтении лекций особое внимание уделяется рассмотрению примеров, иллюстрирующих то или иное понятие, приводятся различные способы интерпретации понятий. - средства защиты сазы данных.<br>
После изучения дисциплины студенты должны *уметь*:<br>
- строить концептуальную и инфологическую молели базы<br>
анных;<br>
- создавать запросы для получения информации из базы<br>
анных;<br>
- представля

Лабораторные занятия направлены на формирование умений практического использования полученных знаний при решении конкретных задач. Методика их проведения содействует развитию творческих способностей каждого студента и приобретению навыков самостоятельной работы. Используются такие новые формы активизации учебного процесса, как игры, викторины, работа в командах с распределением ролей и т.п. Хорошо зарекомендовал себя при разработке баз данных метод проектов. Он поддерживает педагогические цели на уровнях представления, понимания, знания, применения и творчества.

Самостоятельная работа студентов ориентирована на изучение отдельных вспомогательных тем дисциплины, решение дополнительных рекомендованных задач и подбор практических примеров, иллюстрирующих теоретические основы баз данных*.* Результаты самостоятельной работы выявляются как при ответах на теоретические вопросы, так и при выполнении заданий на компьютере.

Изучается дисциплина в двух семестрах 3-го курса, в шестом семестре студенты выполняют курсовую работу. Текущий контроль осуществляется при выполнении и сдаче лабораторных работ. Экзамены сдаются в пятом и шестом семестрах.

Учебным планом на изучение дисциплины «Базы данных» отведено 260 часов, из них 114 часов – аудиторные занятия. Примерное распределение аудиторных часов по видам занятий: лекции – 32 часа, лабораторные занятия – 30 часов, практические занятия – 42 часа, семинарские занятия – 10 часов.

АЛЬЗИТОРИЙ

# **ПРИМЕРНЫЙ ТЕМАТИЧЕСКИЙ ПЛАН**

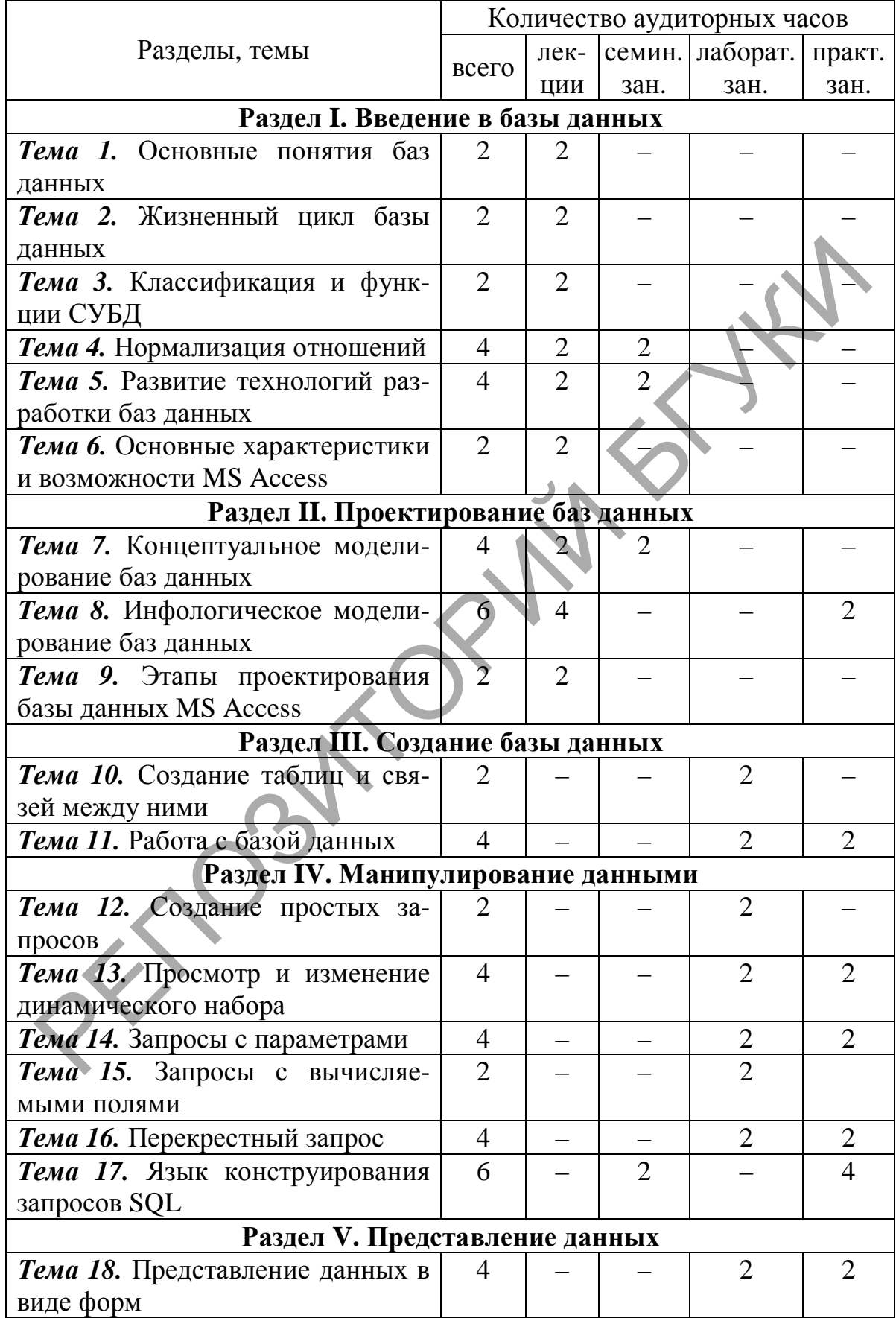

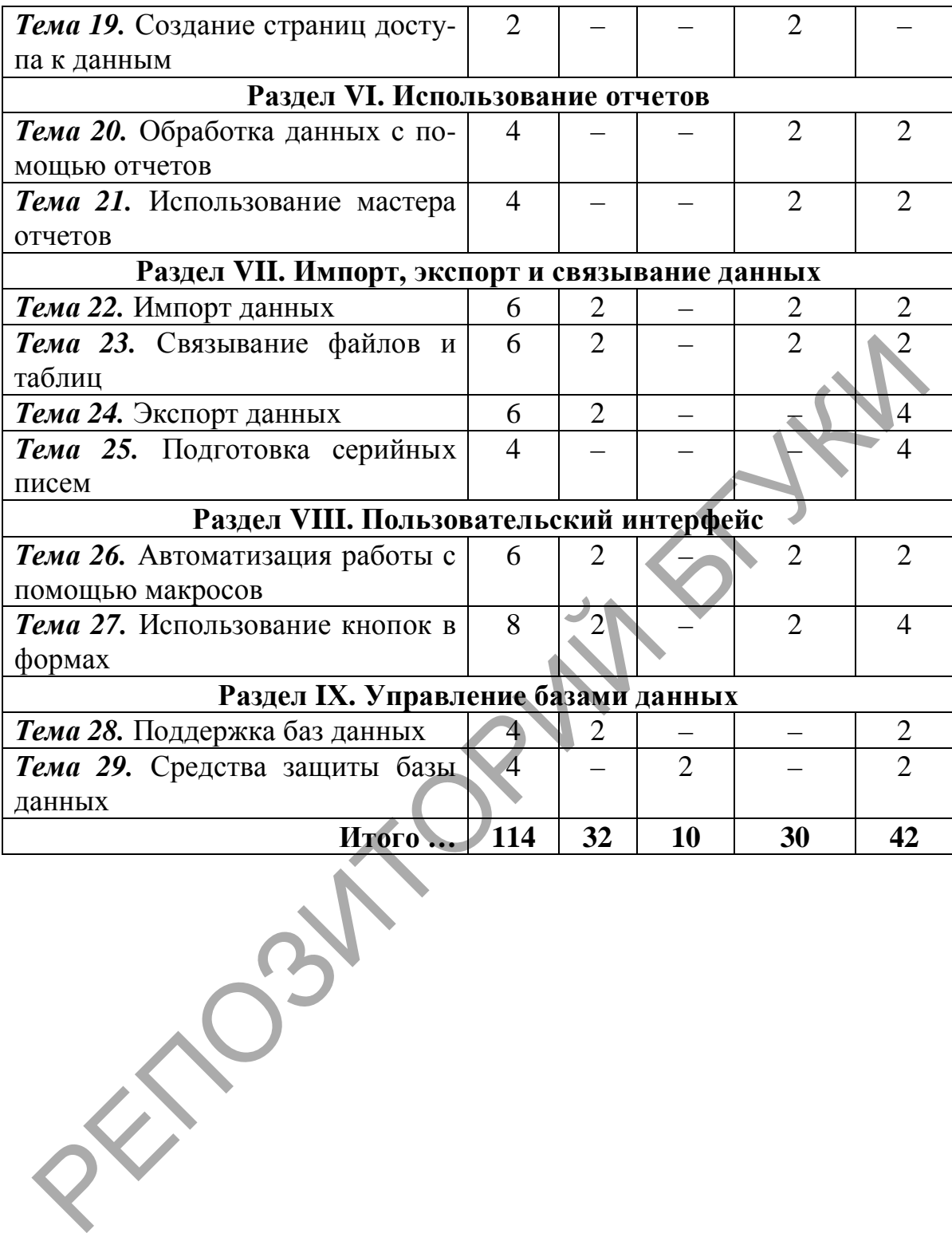

### **СОДЕРЖАНИЕ ДИСЦИПЛИНЫ**

### **Раздел I. Введение в базы данных**

#### *Тема 1. Основные понятия баз данных*

Связь данных и информации. Понятие информации. Оперативная, тактическая и стратегическая информация. Понятие информационной системы. Информационная технология. Автоматизированные информационные системы. Документальные и фактографические АИС. Операции с базой данных. Области применения АИС. Понятие базы данных. Операции с базой данных. Принципы хранения данных в базе. Понятие системы управления базами данных. Уровни системы с базой данных.

## *Тема 2. Жизненный цикл базы данных*

Этапы жизненного цикла базы данных. Предварительное планирование. Проверка осуществимости. Определение требований. Концептуальное проектирование. Реализация. Оценка и усовершенствование.

Комбинированная модель жизненного цикла АИС. Стадии этой модели. Разработка стратегии автоматизации. Оценивание реализуемости. Анализ требований. Разработка технического задания. Логическое проектирование. Физическое проектирование. Программирование. Отладка и испытание. Внедрение. Сопровождение. Анализ опыта эксплуатации. Технология проектирования SSADM. Методическое обеспечение технологии SSADM. омагия и ромагие и норранионные системы. Докуменаль<br>использирование и применения АИС. Операции с базой данных. Операции<br>азой данных. Принципы хранения данных в базе. Поняти<br>истемы управления базами данных. Уровни системы

### *Тема 3. Классификация и функции СУБД*

Иерархическая модель данных. Ее характеристика. Сетевая модель данных. Реляционная модель данных. Ее свойства. Понятия: отношение, атрибут, схема отношения, кортеж. Связь между элементами файла базы данных, таблицы, отношения и сущности.

Основные функции СУБД. Определение структуры таблицы. Типы связей между таблицами. Простейшие операции с данными.

Возможности реляционных систем. Представление информации в виде таблиц. Поддержка логической структуры данных. Использование языков высокого уровня. Поддержка основных реляционных операций (выбора, проектирования и объединения). Различение в таблицах неизвестных значений. Поддержка целостности, авторизации, транзакций и восстановления данных.

#### *Тема 4. Нормализация отношений*

Объектные и связные отношения. Понятие ключа. Ссылочная целостность данных. Первая нормальная форма отношения (1НФ). Требования реляционной модели к отношениям. Функциональная зависимость атрибутов. Вторая нормальная форма (2НФ). Приведение отношения к 2НФ. Транзитивная зависимость атрибутов. Третья нормальная форма (3НФ). Приведение отношения к 3НФ.

## *Тема 5. Развитие технологий разработки баз данных*

Язык структурированных запросов SQL. Язык программирования Visual FoxPro. Программная система MS SQL-Server. Система управления базами данных Microsoft Access. Система управления базами данных Oracle. Технология «Клиент-сервер». Модели технологии «Клиент-сервер». Требования к современному серверу базы данных. ая ценосные данных. первая нормальная форма онимальная делистии и дливом сотность дливом сость атрибутов. Вторая нормальная формальная зависимость атрибутов. Вторая нормальная форма (3Hp). Приведение отношения к 2HD. Тра

Стандарт интеграции прикладных программ OLE-2.0. Подход к разработке приложений RAD. Технология ODBC. Объектно-ориентированный язык VBA.

### *Тема 6. Основные характеристики и возможности MS Access*

Процедуры обработки событий. Определение свойств в процессе выполнения*.* Модель событий*.* Обработка данных с помощью VВА. Построитель меню. Средства отладки. Процедура обработки ошибок. Программная поддержка механизма ОLЕ. Программы-надстройки.

Мастера в MS Ассеss. Мастер по анализу таблиц. Мастера по созданию форм и отчетов. Мастер автоформата. Мастер подстановок. Мастера по импорту/экспорту. Мастер защиты. Мастер по разделению базы данных.

Объекты базы данных. Таблицы. Запросы. Формы. Отчеты. Страницы доступа. Макросы. Модули.

### **Раздел II. Проектирование баз данных**

#### *Тема 7. Концептуальное моделирование баз данных*

Понятие концептуальной модели. Анализ предметной области. Основные компоненты концептуальной модели. Требования к концептуальной модели. Преимущества использования ER-моделирования. Использование CASE-средств для моделирования.

#### *Тема 8. Инфологическое моделирование баз данных*

Простые и сложные объекты. Составные, обобщенные и агрегированные объекты. Изображение простого объекта. Изображение зависимой по идентификации сущности. Описание свойств объекта. Единичные и множественные свойства. Динамические и статические свойства. Изображение условного свойства. Составное свойство. Алгоритмические зависимости.

Интегральные характеристики объектов классов. Изображение интегральных характеристик класса объектов в ERмодели. Состав интегральных характеристик класса объектов. Динамика изменения объекта. Табличное представление интегральных характеристик класса объектов.

Связи между объектами в ИЛМ. Виды связей. Отображение вида связей. Класс принадлежности. Отображение альтернативной связи. Изображение обобщенных объектов. Понятие дискриминатора. Пересекающиеся и непересекающиеся классы объектов. Граф пересечений. Изображение агрегированных объектов. Тема 8. Инфологическое моделирование баз данных<br>Простые и сложные объекты. Составные, обобщенные и агетированные объекты. Изображение простого объекта. Изо<br>ражение зависимой по идентификации сущности. Описани<br>инческие пои

### *Тема 9. Этапы проектирования базы данных MS Access*

Определение цели создания базы данных. Определение таблиц, которые должна содержать база данных. Определение необходимых в таблице полей. Задание индивидуального значения каждому полю. Определение связей между таблицами. Обновление структуры базы данных. Добавление данных и создание других объектов базы данных. Использование средств анализа в MS Access.

Защита информации в базах данных. Кодирование и декодирование. Отображение и скрытие объектов в окне базы данных. Использование параметров запуска. Использование пароля. Использование защиты на уровне пользователя. Запрещение репликации базы данных, установки паролей и настройки параметров запуска пользователями. Защита страниц доступа к данным.

### **Раздел III. Создание базы данных**

### *Тема 10. Создание таблиц и связей между ними*

Создание файла пустой базы данных. Способы создания структуры таблицы. Создание структуры таблицы в режиме конструктора. Имена полей таблиц, типы данных, свойства полей. Установка ключей. Создание структуры таблицы с помощью мастера. Создание структуры таблицы путем ввода данных.

Установка связей между таблицами. Типы связей. Целостность данных. Режим обеспечения целостности данных. Режим каскадное обновление связанных полей. Режим каскадное удаление связанных записей. Требования к типам данных и свойствам при связывании таблиц. ири и иолины. Создание сружтуры таблицы в режими с исудание сружтуры таблицы в режим онструктора. Имена полей таблиц, типы данных свойства исслед создание структуры таблицы в полник. Создание структуры таблицы в полники.<br>

### *Тема 11. Работа с базой данных*

Режимы работы с таблицей. Перевод таблицы из режима конструктора в режим таблицы, и наоборот. Порядок ввода данных в таблицы. Переход от одного поля к другому при вводе данных в таблицу.

Расширение базы данных. Добавление в базу данных новых таблиц. Добавление в схему данных новых таблиц.

### **Раздел IV. Манипулирование данными**

### *Тема 12. Создание простых запросов*

Понятие запроса. Динамический набор записей.

Типы запросов. Запрос на выборку. Групповой запрос. Групповая операция. Запрос на изменение. Перекрестный запрос. Запрос SQL. Запрос с ограничением.

Создание запроса с помощью мастера.

Создание запроса в режиме конструктора. Окно запроса в режиме конструктора. Механизм запросов по образцу QBE. Структура бланком QBE. Работа с бланком QBE. Размещение полей. Работа со строкой вывода на экран. Задание направления сортировки. Изменение порядка полей. Установка оптимальной ширины столбца списка. Сохранение запроса.

Задание условий отбора. Использование построителя выражений для отбора данных. Диалоговое окно построителя выражений. Элементы выражения: операторы, константы, литералы, значения, функции, названия свойств, имен полей и элементов управления. Классы операторов: арифметические, сравнения, логические.

Символы шаблона. Использование оператора Like с символами шаблона. Примеры использования функций DatePart, Format, Date.

#### *Тема 13. Просмотр и изменение динамического набора*

Свойства запроса, поля и списка полей. Выделение запроса, поля и списка полей. Просмотр, определение и изменение свойств запроса и его элементов. Изменение формата поля. Изменение порядка следования полей. Вставка полей и их удаление. Удаление всех полей из бланка QBE. Символы шаблона. Гиспользование оператора Системе с симном<br>и шаблона. Примеры использования функций DatePart<br>оттаt, Date.<br> **Гема 13. Просмотр и изменение динамического набора**<br>Свойства запроса поля и списка полей. Времент

Изменение ширины столбцов. Установка оптимальной ширины столбцов. Изменение названия поля. Справочные сведения о свойстве поля. Редактирование значения свойства поля.

## *Тема 14. Запросы с параметрами*

Понятие параметра. Использование диалогового окна для ввода значения параметра. Способ записи параметра в бланке QBE. Создание запроса с параметрами. Использование диалогового окна с параметрами запроса. Установка типа данных для параметров. Ввод значения параметра.

Использование ключевого слова для поиска информации. Поиск по двум ключевым словам. Поиск по первым буквам искомого значения.

#### *Тема 15. Запросы с вычисляемыми полями*

Понятие вычисляемого поля. Создание вычисляемого поля. Формат вычисляемого поля. Использование выражений в вычисляемом поле.

Операторы для работы со строками. Функции Left, Right, Mid.

Форматирование вычисляемого поля. Свойства вычисляемого поля.

Использование групповых операций для вычислений.

### *Тема 16. Перекрестный запрос*

Понятие перекрестного запроса. Создание перекрестного запроса с помощью мастера по разработке перекрестных запросов.

Создание перекрестного запроса в режиме конструктора. Использование бланка QBE. Строка Групповая операция. Назначение групповых операций: Группировка, Sum, Avg, Min, Max, Count, StDev, Var, First, Last, Выражение, Условие.

Назначение строки Перекрестная таблица. Требования к определению заголовков строк, заголовков столбцов и значений перекрестной таблицы. Постоянные заголовки столбцов. Определение постоянных заголовков столбцов. Назначение строки Перекрестная таблица. Требования к опеденению заголовков строк, заголовков столбцов и значени<br>ерекрестной таблицы. Постоянные заголовки столбцов. Опре<br>еление постоянных заголовков столбцов.<br>Tema 17. Язы

### *Тема 17. Язык конструирования запросов SQL*

Простейший вид оператора SELECT. Предложения SELECT и FROM. Условие WНERE. Использование логических операторов And и Or.

Использование вычисляемых значений в предложении SELECT. Использование конструкции AS.

Получение итогов и других обобщающих величин (среднее, минимум, максимум и др.). Набор агрегатных функций.

Общая характеристика оператора SELECТ. Синтаксис оператора SELECТ.

Предложения SELECT, FROM, WHERE, GROUP ВУ, HAVING, ORDER ВУ.

Использование функций агрегирования в предложении GROUP ВУ.

Использование логических операторов в сложных условиях. Использование операторов сравнения в выражениях. Значения выражений: TRUE, FALSE, UNKNOWN.

Предикаты, используемые в предложении WHERE. Интервальный предикат BETWEEN ... AND. Предикат IN. Предикат проверки на неопределенное значение. Предикат подобия LIKE.

Агрегатные функции в предложениях SELECT, HAVING. Корректирующие операторы: INSERT, UPDATE, DELETE.

### **Раздел V. Представление данных**

#### *Тема 18. Представление данных в виде форм*

Понятие формы. Использование мастера для создания форм. Три вида представления форм: одиночная форма, подчиненная форма и связанная форма.

Внешний вид формы. Форма в один столбец. Ленточная форма, Табличная или выровненная форма.

Подчиненная форма. Задание стиля формы.

Четыре вида работы с формой: основной режим работы, табличный режим, режим конструирования и режим предварительного просмотра.

Графическая форма. Диаграмма. Обработка диаграммы с помощью приложения MS Graph. Вызов режима конструирования формы.

#### *Тема 19. Создание страниц доступа к данным*

Понятие страницы доступа к данным. Формат HTML-XML.

Открытие страницы в браузере Мicrosоft Internet Explorer. Открытие страницы в Мiсrоsоft Access.

Способы создания страниц доступа к данным: использование специального средства автоматического создания страниц, с помощью мастера, в режиме конструктора, путем преобразования в страницу других объектов Мiсrоsоft Access (таблиц, запросов, форм, отчетов). Четыре вида работы с формой: основной режим работы<br>«бличный режим, режим конструирования и режим предвайтельного просмотра.<br>Графическая форма. Диаграмма. Обработка диаграммы Графическая форма. Диаграммы МS Graph. Вызов р

Алгоритм создания страницы доступа к данным. Представление страницы в MS Internet Explore.

### **Раздел VI. Использование отчетов**

### *Тема 20. Обработка данных с помощью отчетов*

Назначение отчетов. Использование конструктора отчетов. Разделы бланка отчета: Верхний колонтитул. Нижний колонтитул. Область данных. Заголовок и примечание отчета.

Создание заголовков группы и примечания группы. Размещение подписей в заголовке группы.

Использование в заголовке группы функций: Sum, Count, Avg.

Выравнивание подписей. Использование инструментов для оформления групп.

Вставка номеров страниц и текущей даты.

#### *Тема 21. Использование мастера отчетов*

Создание отчета с помощью мастера. Автоматическое создание отчета в один столбец. Создание ленточного автоотчета.

Создание почтовых наклеек на конверты. Выбор размера наклейки. Создание прототипа наклейки. Сортировка наклеек.

Вычисление промежуточных итогов по числовым полям и общего итога для всех групп. Учет типа данных в группировке. Интервалы группирования. Стили отчета.

Комбинированный способ создания отчета.

### **Раздел VII. Импорт, экспорт и связывание данных**

### *Тема 22. Импорт данных*

Импорт данных из электронных таблиц. Учет заголовков столбцов при импорте. Изменение определения полей таблицы. Учет типов данных. Добавление данных в существующую таблицу. Раздел VII. Импорт, экспорт и связывание данных<br> *Тема 22. Импорт* данных таблиц. Учет заголовко.<br>
Импорт данных из электронных таблиц. Учет заголовко.<br>
Томбир при импорте. Изменение определения полей таблицу.<br>
Импорт те

Импорт текстовых файлов. Требования к подготовке импортируемого текстового файла. Стандартные разделители полей. Учет формата файла. Создание разделителя полей.

Перемещение разделителя полей. Требования к данным при добавлении данных в существующую таблицу.

Импорт объектов MS Access. Типы импортируемых объектов. Импорт объектов нескольких типов.

Алгоритм импорта объектов из другой базы данных MS Access.

Импорт связей между таблицами. Проверка установленных ссылок. Импорт специальных меню и панели инструментов. Импорт наборов записей. Проверка ранее установленных ссылок на переименованные объекты.

### *Тема 23. Связывание файлов и таблиц*

Отличие связывания от импорта. Объекты связывания. Способы обработки связанных данных. Использование команды Связь с таблицами. Операции, применяемые над связанными файлами и таблицами.

Изменение свойств в связанной таблице. Диспетчер связанных таблиц. Проверка местонахождения связанных таблиц.

#### *Тема 24. Экспорт данных*

Типы объектов, в которые осуществляется экспорт. Использование команды Экспорт. Экспорт данных из одной базы данных в другую.

Экспорт в электронную таблицу. Алгоритм экспорта таблицы, набора записей запроса на выборку или перекрестного запроса в электронную таблицу. Диалоговое окно для экспорта объекта.

Быстрый экспорт данных таблицы, набора записей на выборку или перекрестного запроса в электронную таблицу Microsoft Excel. Использование команды Анализ в MS Excel.

Экспорт в текстовый файл. Типы форматов текстовых файлов, в которые можно экспортировать данные из базы данных. Алгоритм экспорта в текстовый файл. Диалоговые окна мастера экспорта текста. Выстрым электронных тальных полицы, наорда записет на вы<br>року или перекрестного запроса в электронную таблиции:<br>dicrosoft Excel. Использование команды Анализ в MS Excel.<br>Экспорт в текстовый файл. Типы форматов текстовых ф

### *Тема 25. Подготовка серийных писем*

Установка связи данных таблицы или набора записей запроса с документом Microsoft Word. Использование команды Слияние с MS Word.

Назначение кнопок панели инструментов Слияние.

Алгоритм подготовки серийных писем. Параметр Установить связь с текстовым документом Microsoft Word.

### **Раздел VIII. Пользовательский интерфейс**

### *Тема 26. Автоматизация работы с помощью макросов* Назначение макроса. Структура макроса.

Создание макроса. Окно для создания макроса. Аргументы макрокоманды Сообщение. Сохранение макроса. Проверка работы макроса. Выполнение макроса в пошаговом режиме.

Диалоговое окно Ошибка выполнения макрокоманды. Назначение макроса Autoexec.

### *Тема 27. Использование кнопок в формах*

Кнопочная форма. Создание формы в режиме конструктора. Создание кнопочной формы с помощью мастера создания кнопок. Использование Панели элементов. Размещение изображения.

#### **Раздел IХ. Управление базами данных**

#### *Тема 28. Поддержка баз данных*

Создание резервной копии. Назначение шифрования базы данных. Операции шифрования и дешифрования базы данных. Повышение быстродействия приложения. Сжатие базы данных.

#### *Тема 29. Средства защиты базы данных*

Уровни защиты данных и администрирования доступа к ним. Безопасность приложения и файла базы данных. Установка пароля для защиты базы данных от несанкционированного доступа. Алгоритм удаления пароля из базы данных.

Защита с помощью средств поддержки рабочих групп, ведения учетных (регистрационных) записей. Задание прав владения и прав доступа.

Рема защиты данных и администрирования лоступа<br>им. Безопасность приложения и администрирования доступа<br>а пароля для защиты базы данных от несанкционированного<br>оступа. Алгоритм удаления пароля из базы данных установ<br>Защита

### **ИНФОРМАЦИОННО-МЕТОДИЧЕСКАЯ ЧАСТЬ**

#### **Литература**

*Основная*

*1. Бекаревич, Ю.* Microsoft Access за 21 занятие для студента / Ю. Бекаревич. – СПб. : БХВ-Петербург, 2005. – 544 с.

*2. Бондаренко, М.* Microsoft Office 2003 в теории и практике / М. Бондаренко, С.Бондаренко. – Минск : Новое знание, 2004.  $-560$  c.

*3. Вейскас, Дж.* Эффективная работа: Microsoft Office Access 2003 / Дж. Вейскас. – СПб. : Питер, 2005. – 1168 с.

*4. Гляков, П. В.* Система управления базами данных Access 2.0 : учеб. пособие / П. В. Гляков, С. Н. Карачун. – Минск : РИПО, 1998. – 100 с.

*5. Гляков, П. В.* Импорт, экспорт и связывание данных в Microsoft Access: метод. рекомендации / П.В. Гляков. -Минск : РИПО, 2005. – 34 с. 2. вонодренко, и. мистового описе 2005 в теории и праким.<br>
2. Вондарснко, С.Бондарснко. – Минск : Новое знание, 2004<br>
560 с.<br>
3. Вейскас, Дж. Эффективная работа: Microsoft Office<br>
ccess 2003 / Дж. Вейскас. – СПб. : Питер

*6. Гринчук, С. Н.* Система управления базами данных Microsoft Access / С. Н. Гринчук, И. А. Дюба. – Минск : АПО, 2006. – 187 с.

*7. Диго, С. М.* Базы данных: проектирование и использование : учебник / С. М. Диго. – М. : Финансы и статистика, 2005. – 592 с.

*8.* Основы компьютерных технологий в образовании: учеб. пособие: в 4 ч. / Г. М. Троян [и др.]. – Минск : РИВШ БГУ, 2002. – Ч. 3 : Технологии обработки данных. – 212 с.

*Дополнительная*

*1. Гончаров, А. Ю.* Access 2007. Самоучитель с примерами / А. Ю. Гончаров. – М. : Кудиц-образ, 2008. – 296 с.

*2. Кошелев, В. Е.* Access 2007. Эффективное использование / В. Е. Кошелев. – М. : БИНОМ, 2008. – 592 с.

*3. Кузнецов, С. Д.* Базы данных. Языки и модели / С. Д. Кузнецов. – М.: БИНОМ, 2008. – 720 с.

*4. Кузнецов, С. Д.* Основы баз данных : курс лекций / С. Д. Кузнецов. – М. : Интернет-Университет, 2007. – 484 с.

*5. Мак-Федрис, П.* Формы, отчеты и запросы в Microsoft Access 2003 / П. Мак-Федрис. – М. : Вильямс, 2005. – 416 с.

*6. Microsoft* Office Access 2003. Русская версия. Шаг за шагом : практ. пособие. – М. : СП ЭКОМ, 2004. – 432 с.

*7. О'Хара, Ш.* Абсолютно ясно о Microsoft Access 2003 / Ш. О'Хара. – М. : Триумф, 2005. – 240 с.

*8. Сенов, А.* Access 2003. Практическая разработка баз данных : учеб. курс / А. Сенов. – СПб. : Питер, 2005. – 256 с.

*9. Туманов, В. Е.* Основы проектирования реляционных баз данных / В. Е. Туманов. – М. : Интернет-Университет, 2007. – 420 с.

*10. Харитонова, И.* Самоучитель Office Access 2003 / И. Харитонова. – СПб. : Питер, 2004. – 464 с.

*11. Шевченко, Н.А.* Access 2003. Искусство создания базы данных / Н. А. Шевченко. – М. : НТ Пресс, 2005. – 160 с.

9. 1 *y Madron, D. E.* Основы проектирования релиционых / В. Е. Туманов. – М.: Интернет-Университет, 2007.<br>20 с.<br>10. *Харитонова*, *И.* Самоучитель Office Access 2003.<br>1. Харитонова. – СПб.: Питер, 2004. – 464 с.<br>11. *Шев* 

### **Методические рекомендации по выполнению курсовой работы**

Выполнение курсовой работы является составной частью учебно-воспитательного процесса по дисциплине «Базы данных». Выбор темы курсовой работы производится из списка приведенной ниже тематики курсовых работ. Следует обратить внимание на то, что приведенная тематика курсовых работ примерная. После выбора темы студент должен уточнить ее название у преподавателя, составить план работы и список литературы.

Структура курсовой работы должна включать введение, основную часть и заключение.

*Во введении* должна быть обоснована актуальность выбранной темы, показана роль автоматизированных информационных систем в управлении учреждениями культуры или образования.

*Основная часть* работы должна включать следующие пункты: «Цель автоматизации», «Структура базы данных», «Описание полей таблиц», «Схема базы данных», «Содержание и вид запросов».

В пункте «Цель автоматизации» надо показать, какой процесс (или его функции) управления учреждением культуры или образования предполагается автоматизировать, и объяснить целесообразность автоматизации.

В пункте «Структура базы данных» следует выяснить, из каких таблиц будет состоять разрабатываемая для информационной системы база данных. При этом предполагается, что для разработки информационной системы будет использоваться система управления базами данных реляционного типа Microsoft Access. Количество таблиц в базе данных должно быть не менее трех. азыние у преподавателя, составить план работы и спосовителя, структура курсовой работы должна включать выбранистовную часть и заключение.<br> *Во весдении* должна быть обоснована актуальноеть выбрания и споную часть и заключ

Пункт «Описание полей таблиц» предназначен для указания типов и свойств полей, используемых в базе данных таблиц в терминах СУБД Microsoft Access. В этом пункте можно включить для каждой из таблиц копию экрана компьютера, содержащего в режиме конструктора окно таблицы.

В пункте «Схема базы данных» должно быть указано, какие поля используются в качестве ключей в таблицах, и какого типа отношения установлены между таблицами. В качестве иллюстрации целесообразно включить в работу копию экрана с окном «Схема данных». На схеме данных должны быть видны типы связей. В таблицах не должно быть скрытых имен полей данных. Между таблицами базы данных должно быть не менее двух связей типа «один-ко-многим».

Пункт «Содержание и вид запросов» должен содержать описание запросов на выдачу информации из базы данных. Иллюстрациями в этом разделе могут служить экранные копии окон запросов в режиме конструктора и в режиме таблицы. Среди запросов должно быть не менее одного перекрестного, не менее двух – с параметрами, не менее двух – с вычисляемыми полями.

*В заключении* даются основные выводы по проделанной работе, рассматриваются организационные и технические вопросы внедрения работы в учреждениях культуры или образования, возможные направления доработки информационной системы или расширения ее функциональных возможностей. реди запросов должно обна не менее одного перекрестного се с неге двух - с параметрами, не менее двух - с вычи<br>иземыми полями.<br>В заключении даются основные выводы по проделанной развивания.<br>В заключении даются основные вы

### *Оформление курсовой работы*

Курсовая работа должна быть аккуратно оформлена и содержать оглавление, описанные выше пункты, список использованной литературы и, возможно, приложения.

Объем курсовой работы должен быть 25–30 страниц машинописного текста (размер шрифта – 14 пунктов, тип шрифта – Times New Roman, интервал – полуторный, поля: левое – 3 см, остальные  $-2$  см).

При сдаче экзамена необходимо иметь при себе проверенную курсовую работу.

#### **Примерная тематика курсовых работ**

1. Автоматизированный учет успеваемости.

2. Информационная система учета посещаемости занятий.

3. База данных музея музыкальных инструментов университета.

4. Автоматизированный учет распределения выпускников.

5. База данных выпускников кафедры.

6. Автоматизация учета материальных ценностей на кафедре.

7. Информационная система «Общежитие».

8. Информационная система «Куратор».

9. База данных известных людей Беларуси.

10. Организация хранения нумизматической коллекции.

11. Автоматизация работы ГЭК.

12. Информационная система менеджера-культуролога.

13. Автоматизация работы консультативного центра.

14. База данных художественной галереи университета.

15. База данных музыкальных коллективов Беларуси.

16. База данных исторических достопримечательностей Минска.

17. База данных вокальных коллективов Беларуси.

18. База данных кинотеатров Минска.

19. База данных театров Минска.

20. База данных производственной практики студентов кафедры. о. информационная систем «курагир», следуется и следующили подалиных известных людей Беларуси.<br>
10. Организация хранения нумизматической коллекции.<br>
11. Автоматизация работы ГЭК.<br>
12. Информационная система менеджера-кул

21. База данных произведений современных писателей Беларуси.

22. База данных социальных паспортов студентов кафедры.

23. База данных куратора студенческой группы.

24. База данных музыкальных альбомов.

25. База данных «Замки Беларуси».

26. Автоматизация экскурсионной деятельности.

27. База данных вокальных коллективов Беларуси.

28. База данных профсоюзной организации университета.

29. База данных театральной деятельности.

30. База данных туристического агентства.

31. База данных культурно-спортивных организаций города.

32. Информационная система дворца внешкольной работы «Золак».

33. Информационная система спортивно-культурного центра.

34. База данных культурных достопримечательностей Беларуси.

35. База данных художественных коллективов университета.

*Учебное издание*

### **ИНФОРМАЦИОННЫЕ ПРОЦЕССЫ И СИСТЕМЫ Раздел 3. БАЗЫ ДАННЫХ**

*Учебная программа*

*по специальности 1-21 04 01 Культурология (по направлениям), направлению специальности 1-21 04 01-02 Культурология (прикладная), специализации 1-21 04 01-02 04 Информационные системы в культуре* ИНФОРМАЦИОННЫЕ ПРОЦЕССЫ И СИСТЕМЫ<br>
Раздел 3. БАЗЫ ДАНЫХ<br>
Учебная программа<br>
ио специальности 1-21 04 01 Культуровогия (по направлениям)<br>
направлению специальности 1-21 04 01-02 04<br>
Информационные системы в культуре<br>
Инфо

Редактор А. И. Гуторова Технический редактор А. В. Гицкая

 $\bar{1}$ одписано в печать 2013. Формат  $60x84^{1/16}$ . Бумага писчая № 2. Ризография. Усл. печ. л. 1,33. Уч.-изд. л. 0,77. Тираж экз. Заказ .

Издатель и полиграфическое исполнение: УО «Белорусский государственный университет культуры и искусств». ЛИ № 02330/0003939 от 19.05.2011. Ул. Рабкоровская, 17, 220007, г. Минск.

РЕГОЗИТОРИЙ БТУКИ